#### Вычислительная геометрия.

Вам предлагается разработать классы, реализующие основные геометрические "примитивы": точку, прямую, луч, отрезок и методы работы с ними.

#### • Класс Point (точка)

В классе Point полезно реализовать следующие методы:

- конструктор: создание точки по двум координатам x и y, каждая по умолчанию равна нулю. Тип координат int или float;
- метод  ${\sf _{}}$   ${\sf _{}}$   ${\sf _{}}$  возвращающий строку вида (x, y), где  ${\sf x}$  абсцисса,  ${\sf y}$  ордината;
- логические операторы сравнения на равенство (==) и неравенство (!=);
- полярный угол точки в радианах **polar(self)**, принадлежащий  $[0, 2\pi)$ ;
- полярный угол точки в градусах deg(self), принадлежащий [0, 360).

#### • Класс Vector (вектор)

- В классе Vector полезно реализовать следующие методы:
	- конструктор: создание вектора по двум точкам (Point);
	- арифметические операторы сложения векторов, вычитания векторов (в т.ч. унарный минус), умножения вектора на число (целое или вещественное): \_\_add\_\_(self, Vector), \_\_sub\_\_(self, Vector), \_\_neg\_\_(self), \_\_mul\_\_(self, число)
	- метод length(self), возвращающий длину вектора;
	- скалярное произведение векторов, scalar(self, Vector);
	- косое произведение векторов, cross(self, Vector). косос произведение векторов, стово (ветт, тестот).<br>Косым произведением векторов  $\overline{a}^{\star} = (a_x, a_y)$  и  $\overline{b}^{\star} = (b_x, b_y)$  называется выражение

$$
\overrightarrow{a} \times \overrightarrow{b} = a_x \cdot b_y - a_y \cdot b_x
$$

Докажите, что косое произведение  $\overrightarrow{a} \times \overrightarrow{b}$  равно площади параллелограмма, на- $\overline{\alpha}$  тянутого на вектора  $\overline{a}$  и  $\overline{b}$ , взятое со знаком минус, если поворот от вектора  $\overline{a}$ к вектору  $\overrightarrow{b}$  — по часовой стрелке.

#### • Класс Ray  $(\lambda y \nu)$

- В классе Ray полезно реализовать следующие атрибуты и методы:
	- конструктор: создание луча по точке Point и вектору Vector;
	- метод  $\texttt{__str__}$ , возвращающий строку вида  $[(x_A, y_A), (x_V, y_V)],$  где точка  $A$  начало луча и вектор V, задающий направление луча;
	- метод point\_in\_ray(self, Point) принадлежит ли точка лучу, возвращает True/False;
	- метод  $point\_distance(self, Point)$  расстояние от данной точки до луча;
	- метод intersect(self, Ray) пересекаются ли два луча, возвращает True/False.

#### • Класс Segment (отрезок)

В классе Segment полезно реализовать следующие атрибуты и методы:

- конструктор: создание отрезка по двум точкам Point;
- метод length, возвращающий длину отрезка;
- метод point\_in\_segment(self, Point) принадлежит ли точка отрезку, возвращает True/False;
- метод point\_distance(self, Point) расстояние от данной точки до отрезка;
- метод intersect(self, Segment) пересекаются ли два отрезка, возвращает True/False.

• Класс Angle (угол)

В классе Angle полезно реализовать следующие атрибуты и методы:

- конструктор: создание угла по трём точкам Point (вершине угла и точкам на сторонах угла);
- метод value величина угла в градусах;
- метод  $point_in\_angle(self, Point)$  принадлежит ли точка углу, возвращает True/False;
- Класс Line (прямая)

В классе Line полезно реализовать следующие атрибуты и методы:

- конструктор: создание прямой по трём коэффициентам  $a, b, c$  канонического уравнения прямой  $ax + by + c = 0$ ;
- метод point\_in\_line(self, Point) принадлежит ли точка прямой, возвращает True/False;
- метод point\_distance(self, Point) расстояние от данной точки до прямой;
- метод norm(self, Point) возвращает прямую, перпендикулярную данной и проходящую через заданную точку;

# Задачи

# Использование скалярного и косого произведения векторов

A. Расстояние между двумя точками Даны координаты двух точек.

Найдите расстояние между ними.

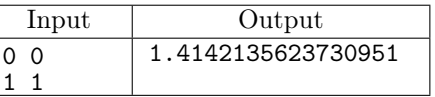

B. Полярный угол точки

Даны два числа: координаты точки, не совпадающей с началом координат.

Выведите её полярный угол (величину от 0 до 2π).

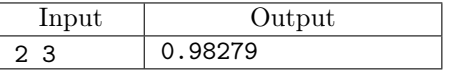

C. Угол между векторами

Даны четыре числа: координаты двух невырожденных векторов.

Выведите величину неориентированного угла между ними.

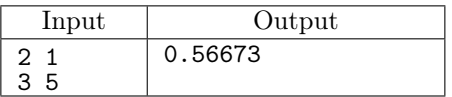

# D. Площадь треугольника

Даны шесть чисел: координаты трех вершин треугольника.

Выведите значение площади треугольника.

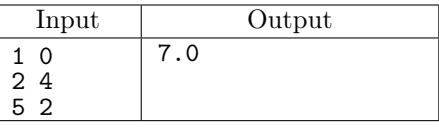

# E. Классификация векторов

Даны четыре числа: координаты двух ненулевых векторов.

Если эти вектора коллинеарны, выведите 1. Если эти вектора перпендикулярны, выведите 2. Иначе выведите 0.

В этой задаче нельзя использовать обратные тригонометрические функции.

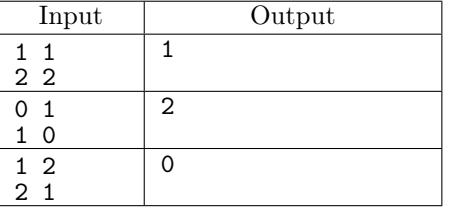

# F. Три точки

Программа получает на вход шесть чисел: координаты трех точек.

Программа должна вывести YES, если эти точки лежат на одной прямой, или NO в противном случае.

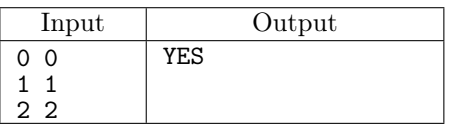

#### G. Принадлежность точки лучу

Программа получает на вход шесть чисел: координаты точки и координаты начала и конца вектора. Проверьте, принадлежит ли данная точка лучу, задаваемому данным вектором (вершина луча совпадает с точкой — началом вектора).

Программа должна вывести YES, если точка принадлежит лучу, или NO в противном случае.

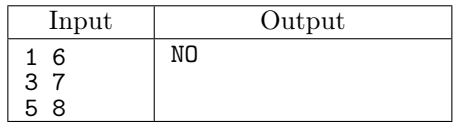

## H. Принадлежность точки отрезку

Программа получает на вход шесть чисел: координаты точки и координаты концов отрезка. Проверьте, принадлежит ли данная точка данному отрезку.

Программа должна вывести YES, если точка принадлежит отрезку, или NO в противном случае.

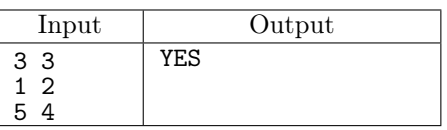

I. Расстояние от точки до луча

Дано шесть чисел: координаты точки, координаты начала и конца вектора.

Программа должна вывести единственное число: расстояние от точки до луча, заданного вектором.

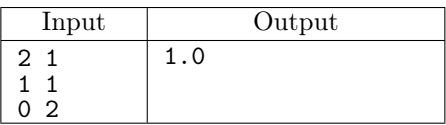

J. Расстояние от точки до отрезка

Дано шесть чисел: координаты точки и координаты двух концов отрезка.

Программа должна вывести единственное число: расстояние от данной точки до данного отрезка.

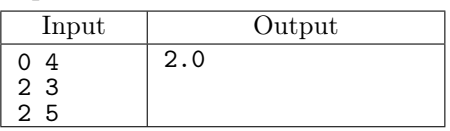

# K. Принадлежит ли точка углу

Дан угол ∠AOB (O — вершина угла, A и B — точки на сторонах) и точка P. Определите, принадлежит ли точка P углу  $\angle AOB$  (включая его стороны: лучи  $OA$  и  $OB$ ).

Программа получает на вход координаты точек A, O, B, P. Все координаты — целые, не превосходят 100 по модулю. Точки A, O, B не лежат на одной прямой.

Программа должна вывести слово YES или NO.

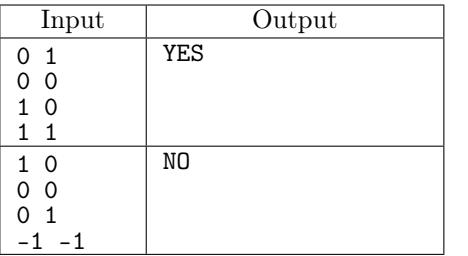

L. Пересекаются ли два луча

Даны два луча: *AB* и *CD* (*A* и *C* — вершины лучей, *B* и *D* лежат на лучах). Проверьте, пересекаются ли они. Будем говорить, что лучи пересекаются, если у них есть хотя бы одна общая точка.

Программа получает на вход координаты точек A, B, C, D. Все координаты — целые, не превосходят 100 по модулю.

Программа должна вывести слово YES или NO.

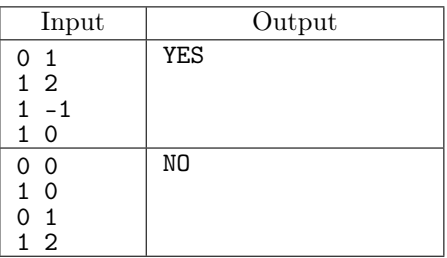

# M. Пересекаются ли два отрезка

Даны два отрезка  $AB$  и  $CD$ . Проверьте, пересекаются ли они.

Программа получает на вход координаты точек A, B, C, D. Все координаты — целые, не превосходят 100 по модулю.

Программа должна вывести слово YES или NO.

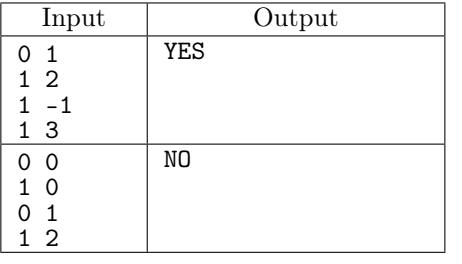

# Уравнение прямой

# N. Уравнение прямой

Прямая задана двумя точками.

Выведите коэффициенты A, B, C нормального уравнения прямой  $(Ax + By + C = 0)$ .

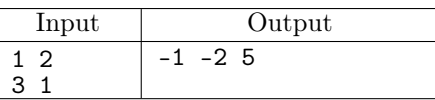

# O. Перпендикулярная прямая

Дано уравнение прямой и координаты точки.

Выведите коэффициенты уравнения прямой, перпендикулярной данной прямой и проходящей через данную точку.

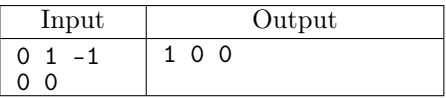

P. Принадлежность точки прямой

Даны координаты точки и уравнение прямой.

Определите, принадлежит ли точка прямой, выведите YES или NO.

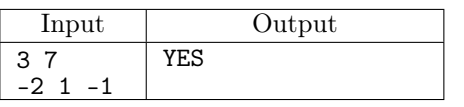

# Q. Взаимное расположение двух точек

Даны две точки и уравнение прямой, точки не лежат на прямой.

Выведите YES, если точки лежат по одну сторону от прямой и NO в противном случае.

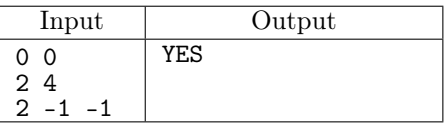

# R. Классификация двух прямых

Программа получает на вход шесть чисел: коэффициенты уравнений двух прямых. Программа должна вывести 1, если эти прямые совпадают, 2 — если параллельны, 3 если перпендикулярны и 0 во всех остальных случаях.

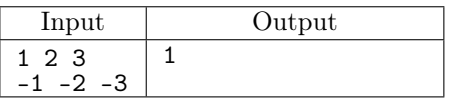

S. Расстояние от точки до прямой

Даны пять чисел: координаты точки и коэффициенты нормального уравнения прямой.

Программа должна вывести одно число: расстояние от данной точки до данной прямой.

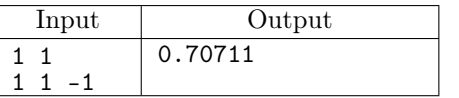

T. Параллельная прямая

Даны четыре числа: коэффициенты нормального уравнения прямой и величина  $d$ .

Программа должна вывести три числа: коэффициенты нормального уравнения любой из прямых, паралелльных данной, и лежащих от нее на расстоянии d.

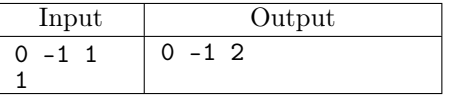

# U. Основание перпендикуляра

Дано пять чисел: координаты точки и коэффициенты нормального уравнения прямой.

Программа должна вывести два числа: координаты основания перпендикуляра, опущенного из данной точки на данную прямую.

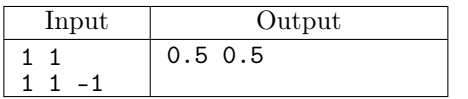

#### V. Пересечение двух прямы $x - 1$

Дано шесть чисел: коэффициенты нормальных уравнений двух непараллельных прямых.

Программа должна вывести два числа: координаты точки пересечения данных прямых.

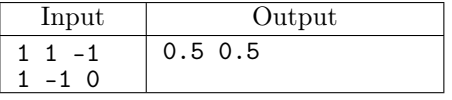

#### W. Пересечение двух прямы $x - 2$

На плоскости даны две прямые. Каждая прямая задается парой точек, через которые она проходит. Требуется установить, пересекаются ли эти прямые, и найти координаты точки пересечения.

Вводятся сначала координаты двух различных точек, через которые проходит первая прямая, а затем — координаты еще двух различных (но, быть может, совпадающих с первыми двумя) точек, через которые проходит вторая прямая. Координаты каждой точки — целые числа, по модулю не превышающие 1000.

Если прямые не пересекаются, выведите одно число 0. Если прямые совпадают, выведите 2. Если прямые пересекаются ровно в одной точке, то выведите сначала число 1, а затем два вещественных числа — координаты точки пересечения.

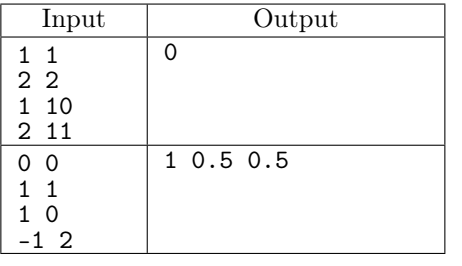

# Треугольники

# X. Биссектриса угла

Даны координаты трех точек  $O, A, B$ .

Постройте уравнение прямой, являющейся биссектрисой угла ∠AOB. Выведите коэффициенты A, B, C нормального уравнения этой прямой.

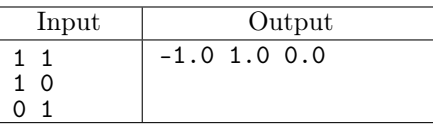

# Y. Точка пересечения медиан

Дан треугольник. Найдите точку пересечения его медиан.

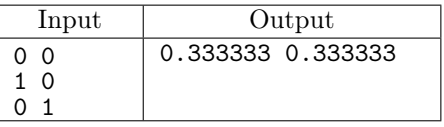

# Z. Точка пересечения биссектрис

Дан треугольник. Найдите точку пересечения его биссектрис.

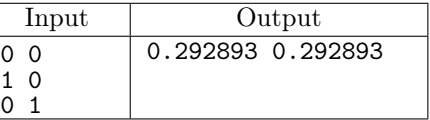

#### ZA. Точка пересечения высот

Дан треугольник. Найдите точку пересечения его высот.

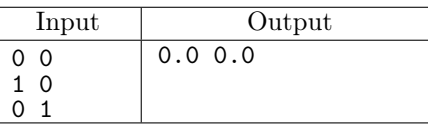

#### ZB. Точка пересечения срединных перпендикуляров

Дан треугольник. Найдите точку пересечения его срединных перпендикуляров.

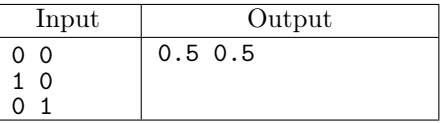

#### ZC. Вписанная окружность

Выведите радиус окружности, вписанной в данный треугольник.

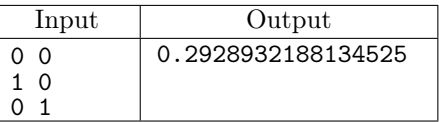

#### ZD. Описанная окружность

Выведите радиус окружности, описанной вокруг данного треугольник.

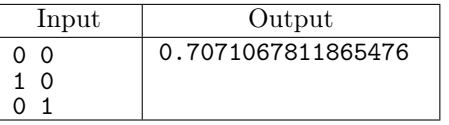

ZE. Принадлежность точки треугольнику Дан треугольник и точка.

> Выведите слово YES, если точка принадлежит треугольнику (она может лежать на границе треугольника) и слово NO в противном случае.

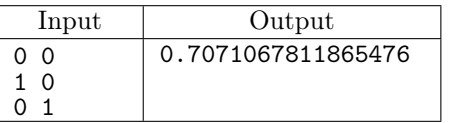

#### ZF. Минимальная окружность

Дан треугольник. Найдите минимальную окружность, содержащую внутри себя треугольник.

Выведите три числа: координаты центра и радиус данной окружности.

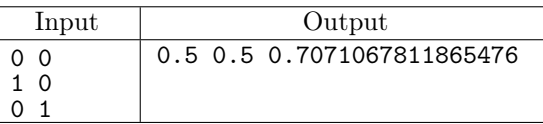

# ZG. Расстояние от прямой до окружности

Даны шесть чисел: координаты центра окружности, ее радиус (в первой строке), коэффициенты нормального уравнения прямой (во второй строке).

Выведите единственное число: расстояние от данной окружности до данной прямой.

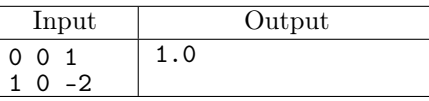

# ZH. Пересечение прямой и окружности

Даны шесть чисел: координаты центра окружности, ее радиус (в первой строке), коэффициенты нормального уравнения прямой (во второй строке).

В первой строке программа должна вывести одно число  $K$ , равное количеству точек пересечения прямой с окружностью. Далее в  $K$  строках координаты самих точек.

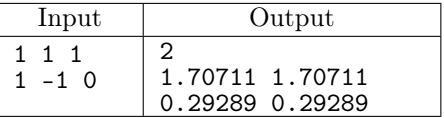

# ZI. Угол обзора

Даны пять чисел: координаты центра окружности, ее радиус (в первой строке), координаты точки, лежащей вне окружности (во второй строке).

Выведите единственное число: угол (в радианах), под которым видна данная окружность из данной точки.

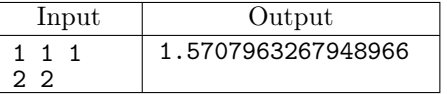

# ZJ. Поворот точки

Даны три числа: координаты точки и угол (в радианах, задан в виде действительного числа).

Выведите координаты точки, полученной поворотом данной точки вокруг начала координат на данный угол в положительном направлении.

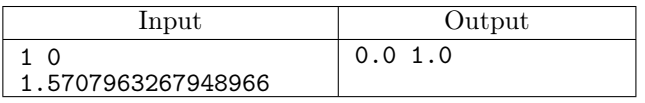

# ZK. Поворот прямой

Даны четыре числа: коээфициенты нормального уравнения прямой и угол (в радианах, задан в виде действительного числа).

Выведите три числа: коэффициенты нормального уравнения прямой, полученной поворотом данной прямой вокруг начала координат на данный угол в положительном направлении.

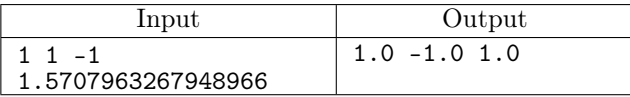

# ZL. Точки касания

Даны пять чисел: координаты центра окружности, ее радиус (в первой строке), координаты точки (во второй строке).

Выведите одно число K, равное количеству точек пересечения всевозможных касательных к окружности, проходящих через данную точку. Далее в K строках координаты самих точек пересечения касательных с окружностью.

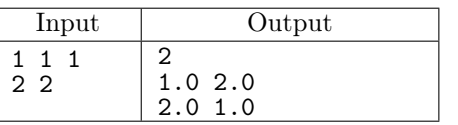

# ZM. Длина дуги

Даны семь чисел – координаты центра и радиус окружности (в первой строке) и действительные координаты двух точек на ней (во второй и третьей строке), с точностью до пятого знака после запятой.

Выведите одно число: длину меньшей из дуг окружности, заключенной между указанными точками.

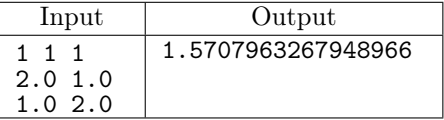

# ZN. Пересечение окружностей

Даны шесть чисел – координаты центров и радиусы двух окружностей окружности.

В случае если количество общих точек окружностей конечно, в первой строке вывести одно число K, равное этому количеству, далее в K строках координаты самих точек. Если указанных точек бесконечно много, вывести единственное число "3".

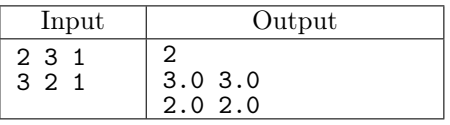

# Многоугольники

#### ZO. Площадь многоугольника

Задан многоугольник: сначала задано количество вершин многоугольника  $N$ , не превосходящее 100000, затем N вершин многоугольника в порядке обхода.

Выведите единственное число: площадь многоугольника.

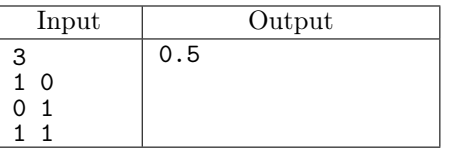

# ZP. Выпуклость многоугольника

Задан многоугольник: сначала задано количество вершин многоугольника N, не превосходящее 100000, затем  $N$  вершин Задан многоугольник, как в предыдущей задаче.

Выведите YES, если многоугольник является выпуклым и NO в противном случае.

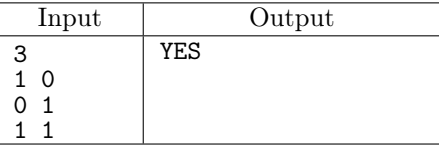

ZQ. Принадлежность точки многоугольнику

Первая строка входных данных содержит число  $N$   $(3 \leqslant N \leqslant 10^5)$ . Далее идет  $N$  точек – координаты вершин многоугольника. Затем идут координаты проверяемой точки.

Программа должна вывести YES, если точка лежит внутри многоугольника или на его границе и NO в противном случае.

Координаты всех точек могут быть дробными числами.

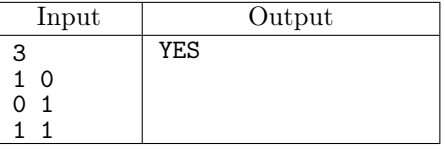

ZR. Принадлежность точки выпуклому многоугольнику

Первая строка входных данных содержит число  $N$ ,  $(3 \leqslant N \leqslant 10^5)$ .

Далее, в  $N$  строках записаны координаты вершин выпуклого многоугольника.

Затем записано число  $K, (3 \leqslant N \leqslant 10^5)$  — количество проверяемых точек. Затем в  $K$ строчках записаны координаты  $K$  проверяемых точек.

Для каждой проверяемой точки выведите YES, если точка лежит внутри многоугольника или на его границе и NO в противном случае.

Координаты всех точек могут быть дробными числами.

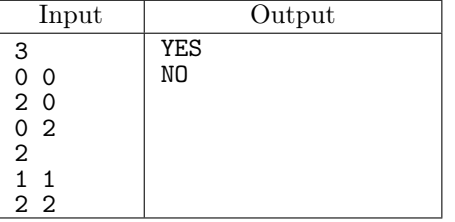